#### **Algebra 2 Quadratic Calculator TIPS Notes**

### TYPING YOUR EQUATION(S) INTO Y= (TOP LEFT OF CALC)

- 1) Type your equations into y=
  - a. To check to see if they are equivalent
  - b. To check to see if you FOILed correctly
  - c. To get a visual on the graph
  - d. To find key characteristics
  - e. etc.

## Plot1 Plot2 Plot3 \Y182(X-3)(X-5) \Y282X2+-16X+30 \Y382(X-3)2+4 \Y4= \Y5= \Y6= \Y7=

#### **GRAPH YOUR EQUATIONS (TOP RIGHT OF CALC)**

- 2) Graph your y = equations
  - a. To get a visual of the parabola
  - b. Check they are equivalent (graphs would be the same exact parabola)
  - c. To find key features (vertex, roots, y-intercept, etc)
  - d. etc.

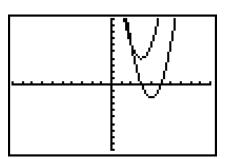

## USING YOUR TABLE ON THE CALC (TOP RIGHT: 2<sup>ND</sup> GRAPH)

- 3) Use your table to find coordinates on the parabola to graph
- Use your table to find the vertex and/or roots/solutions/zeros

| X            | Y1                    | Yz                                |
|--------------|-----------------------|-----------------------------------|
| -<br>Notings | 16<br>6 0 2<br>0 6 16 | 16<br>6<br>0<br>2<br>0<br>6<br>16 |
| X=1          |                       |                                   |

# FINDING KEY FEATURES ON THE CALC (TOP RIGHT: 2<sup>ND</sup> TRACE)

5) y-intercept (your c in  $ax^2 + bx + c$ ) = value x = 0

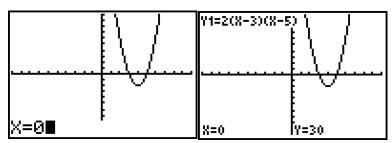

| <b>Miles III.</b><br>I <b>II</b> value |  |
|----------------------------------------|--|
| 2:zero                                 |  |
| 3∶minimum<br>4∶maximum                 |  |
| 5:intersect                            |  |
| 6:d9/dx<br>7:Jf(x)dx                   |  |

6) Finding zeros/roots/solutions or x-intercepts (in coordinate form)

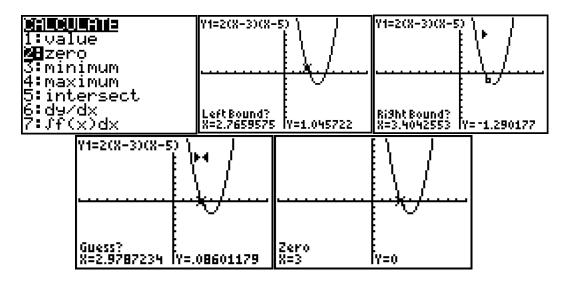

7) Finding the minimum or maximum (AKA your vertex (h, k))

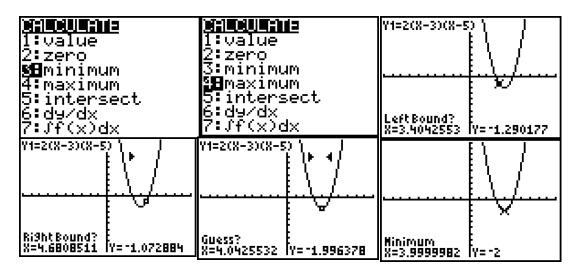

#### **QUADRATIC REGRESSION (MODELING OR WRITING A FUNCTION RULE)**

- 8) Writing a quadratic function given data points (after doing 1<sup>st</sup> and 2<sup>nd</sup> differences)
  - a. Hit STAT, EDIT, ENTER
  - b. X's into L1 and Y's into L2
  - c. Hit STAT, CALC, 5 QUAD REG
  - d.  $y = ax^2 + bx + c$  and plug in the a, b, & c you are given.

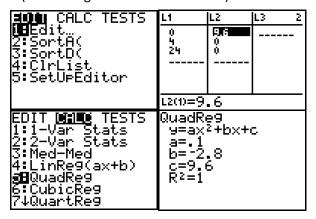